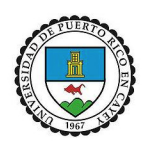

## Universidad de Puerto Rico en Cayey

Pasos para recargar dinero en la estación de pago de la biblioteca

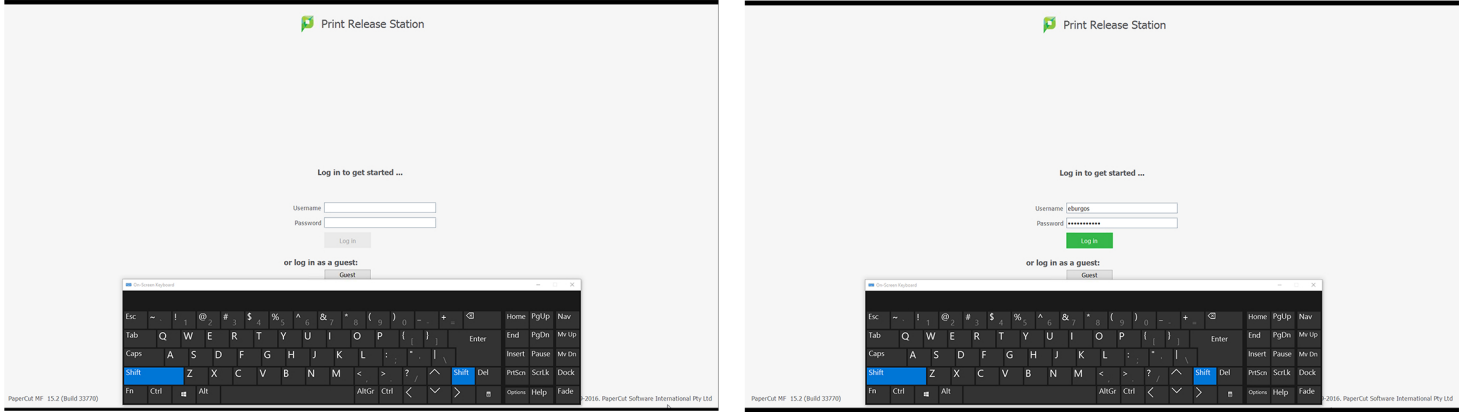

Username y Password: el que usa para entrar a las computadoras

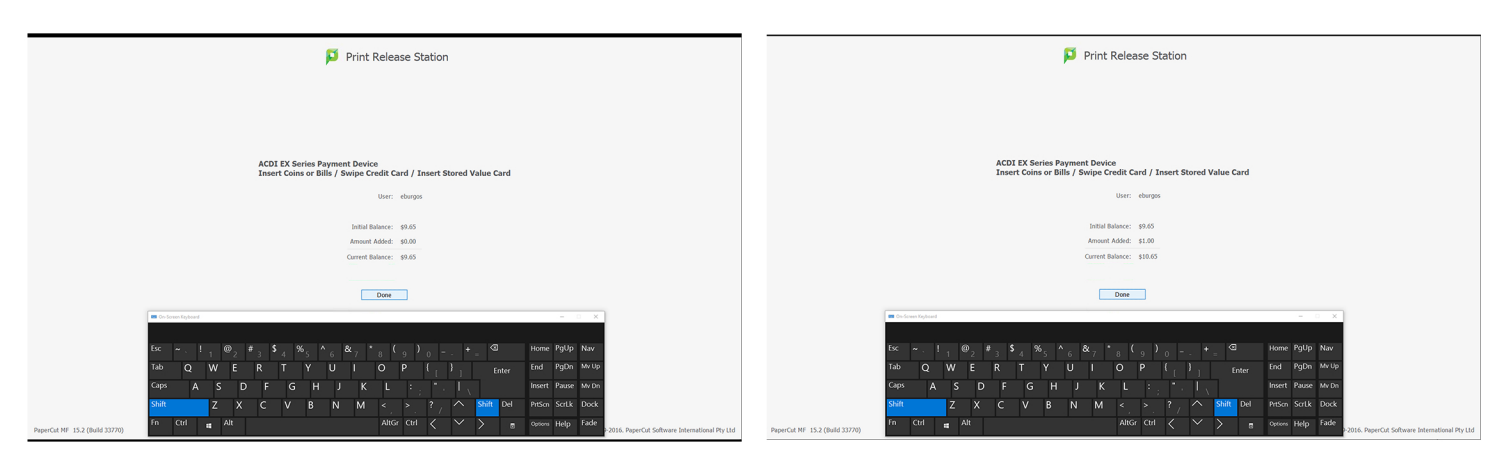

Agregar dinero en la estación de pago

¡Listo! ver el balance